# Одномерные массивы в Pascal ABC

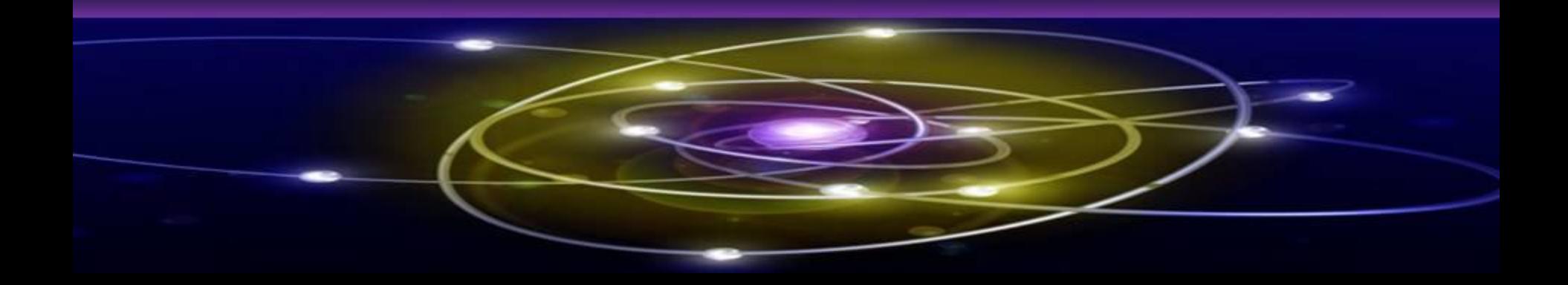

## **Сформировать представления об одномерных массивах Сформировать умение решать задачи с использованием одномерных массивов Формирование умения работать с ЭОР**

# **Цель урока**

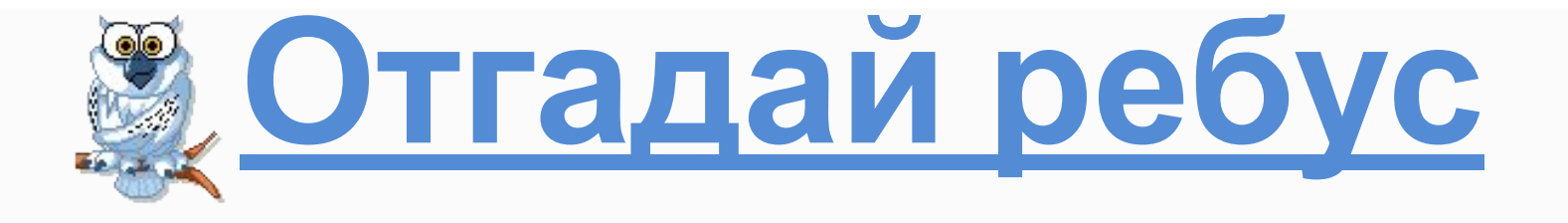

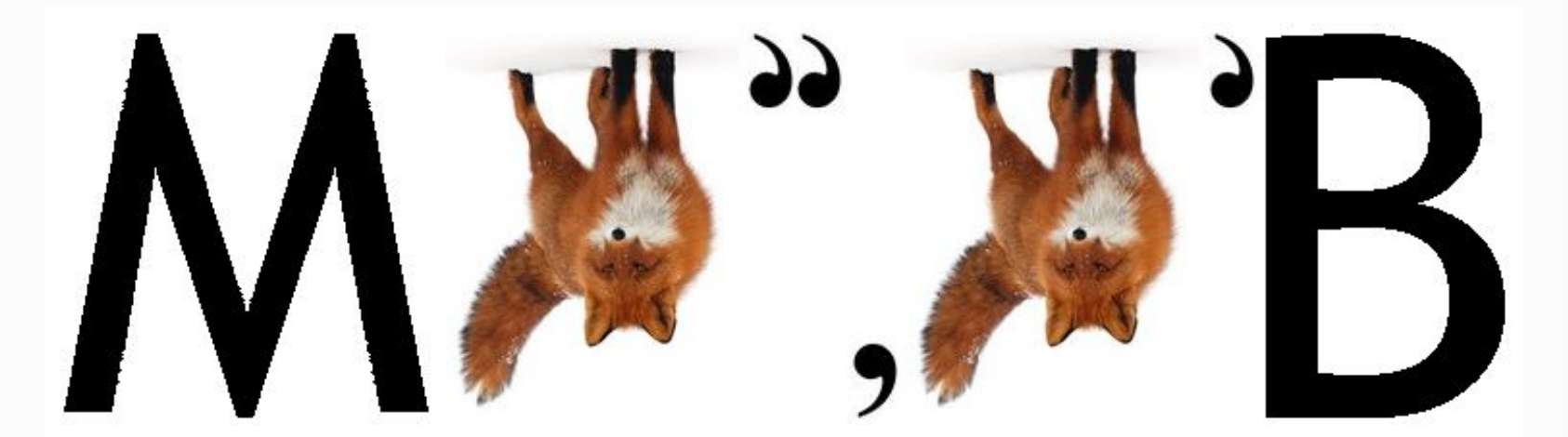

## **Где Вы раньше**

## **встречались с**

 $a = [1, 2, 3, 4, 5]$  $b = [3, 4, 5, 6, 7]$  $C = [1, 2, 3, 4, 5, 6, 7]$ 

**данным понятием?**

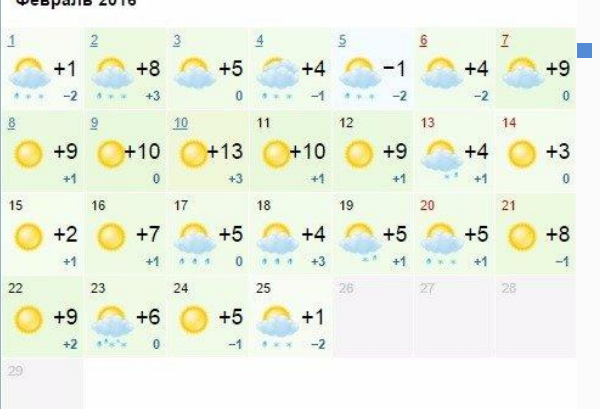

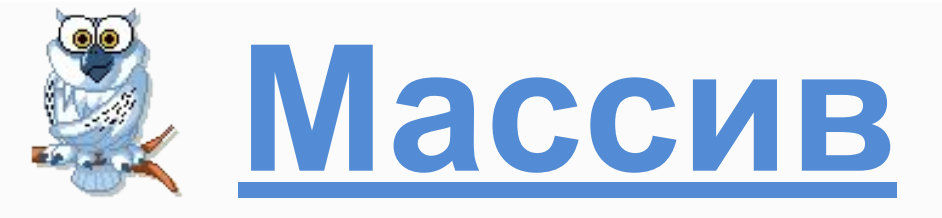

#### **тип или структура данных в виде набора компонентов (элементов массива), расположенных в памяти непосредственно друг за другом.**

**массив это фиксированное количество элементов одного и того же типа, объединенных одним именем, где каждый элемент имеет свой номер. Обращение к элементам массива осуществляется с помощью указания имени массива и номеров элементов.**

**Одномерный**

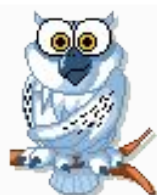

### **TMG5 OZHOMEDHOTO**

### **Массива в**

## Pascal ABC: 1) Var  $a: array [1..N]$  of integer; ИЛИ

2) Type  $arr = array[1..N]$  of integer;

var a: arr;

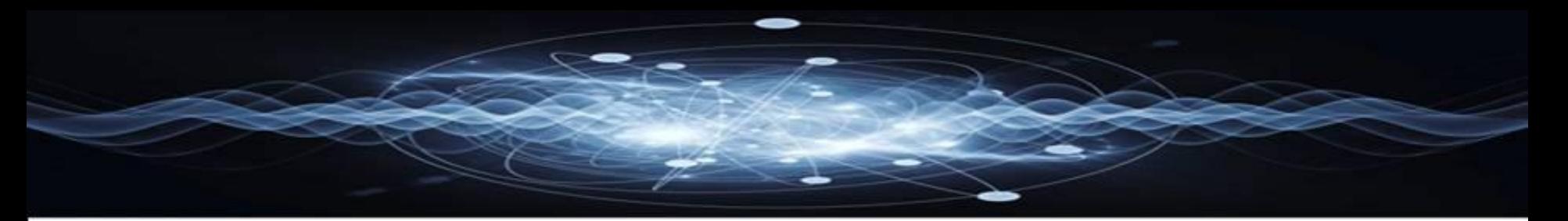

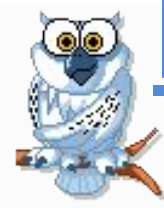

## **Ввод одномерного массива в Pascal ABC:**

**а) с клавиатуры for i := 1 to N do read(a[i]);**

**б) с использованием генератора случайных чисел for i := 1 to N do a[i]:=random(Const);**

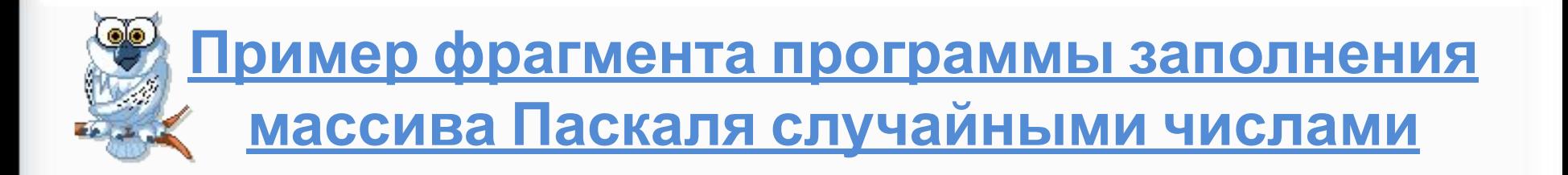

## Var A: array [1..10] of integer; I : byte ; {nepemenhas I вводится как индекс массива}

**Begin** 

For  $i := 1$  to 10 do

 $\mathcal{A}\left[i\right]:= random\ (10);$ 

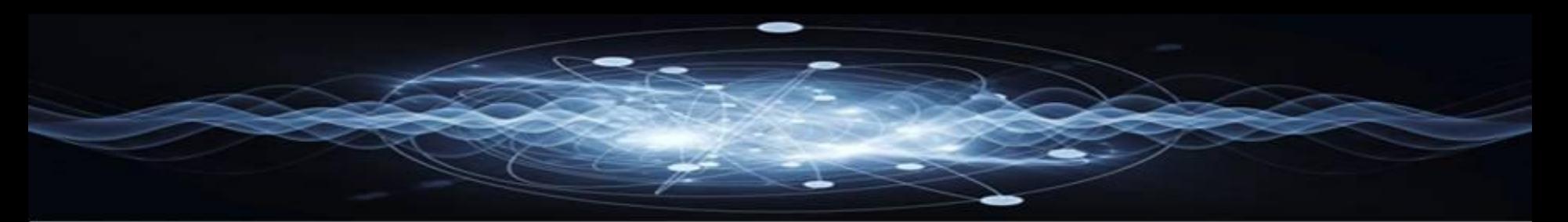

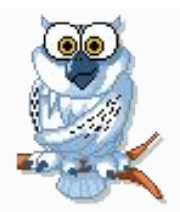

## Вывод одномерного **MACCUBA B Pascal ABC:**

For  $i=1$  to N do Writeln (a[i]);

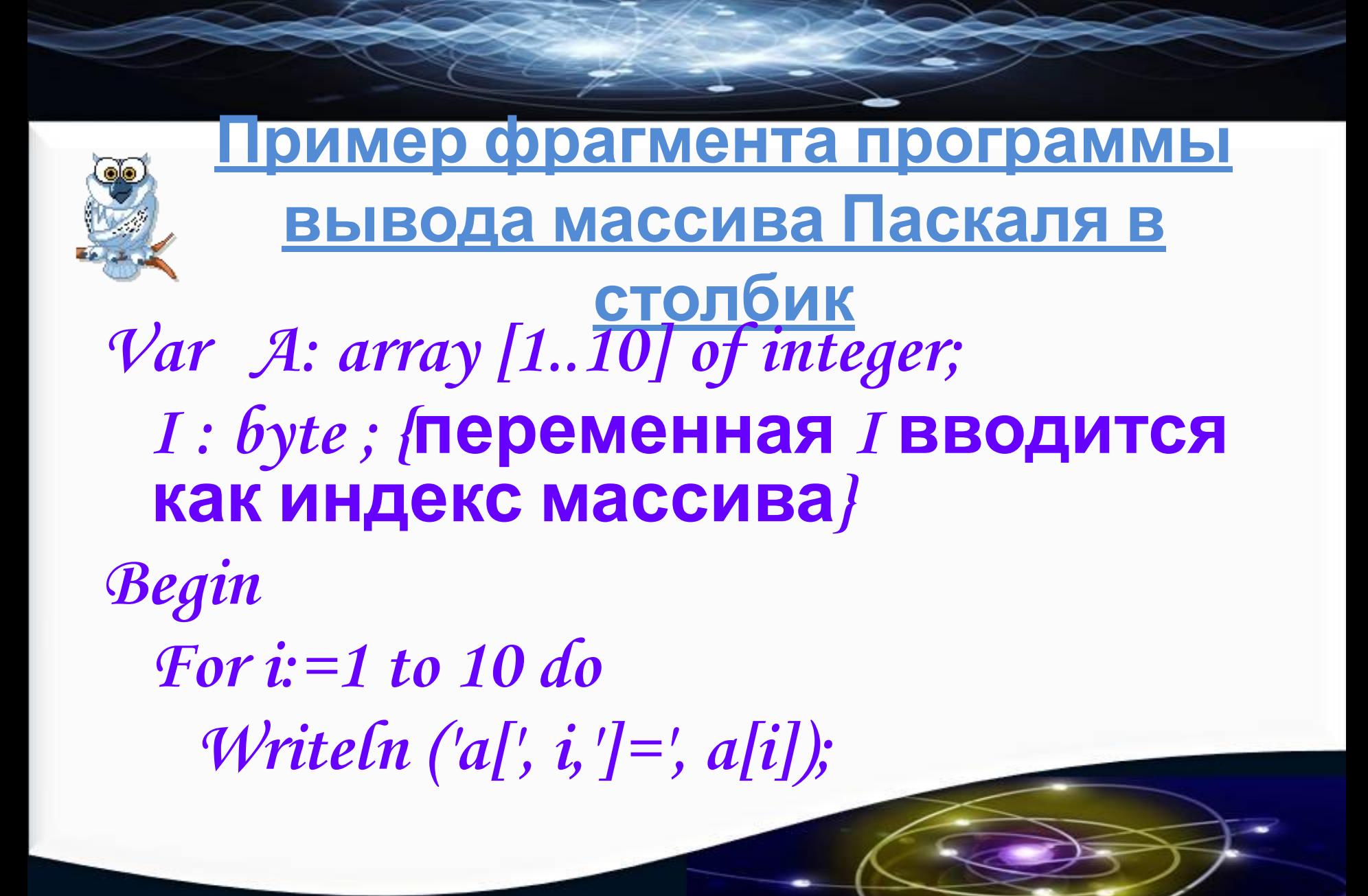

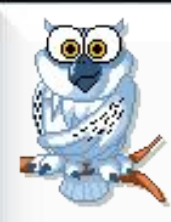

### Пример программы суммирования

### массивов

**Program summa; Var a, b, c: array [1..100] of integer; I, n: byte; Begin Write ('введите размерность массивов:'); Readln(n); For i:=1 to n do Readln (a[i]); { ввод массива a} end.**

 **For i:=1 to n do Readln (b[i]); { ввод массива b} For i:=1 to n do C[i]:=a[i]+b[i];{ вычисление суммы массивов } For i:=1 to n do write (c[i],' '); { вывод массива с }** 

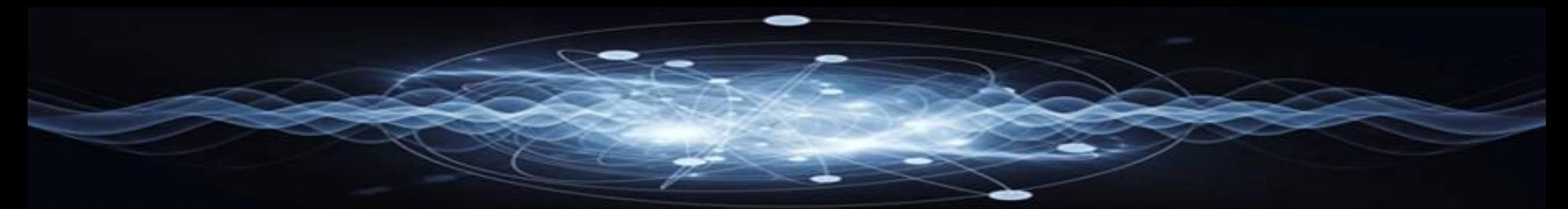

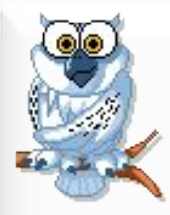

#### Пример программы вывода на экран

последовательность из пелементов, заданных датчиком случайных чисел на интервале [-23, 34].

```
Program posled;
Var a: array[1..100] of integer;
    i, n: integer;
Begin
 Write ("Сколько элементов?"); ReadIn
   (n);
  For i=1 to n do
    begin
        a[i]: = \mathbb{R}andom(58)-23;
         writeln \left(\frac{a[i]}{b},\frac{b}{b}\right);
    end;
End.
```
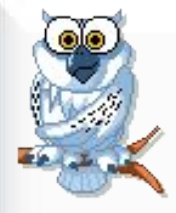

## Тример-программы которая

## последовательности натуральных чисел

#### определяет количество чисел,

var n, s,  $k$ , g: integer; *<u>begin</u>*  $s:=0;$  $read(n);$ for  $k = 1$  to n do begin  $read(n(q))$ 

<u>кратных 5</u> if  $(g \mod 5 = 0)$  then  $s:=s+1;$ end;  $write(n(s);$ end.

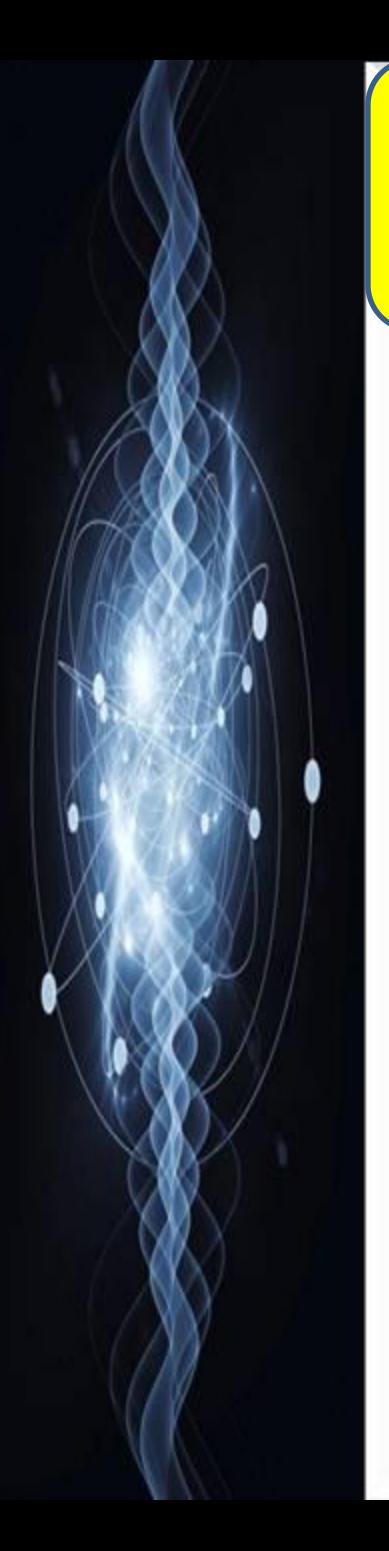

## **Решаем задачи**

#### •Уровень 1

- •Составьте программу для вывода последовательности 5 чисел в диапазоне  $[-10;10]$
- •Уровень 2
	- •Составьте программу для расчета суммы элементов массива.
- •Уровень 3
	- •Составьте программу для расчета суммы четных чисел в массиве из N случайных элементов

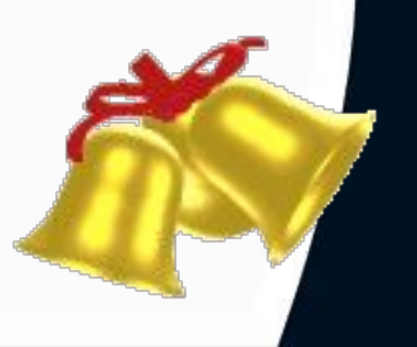

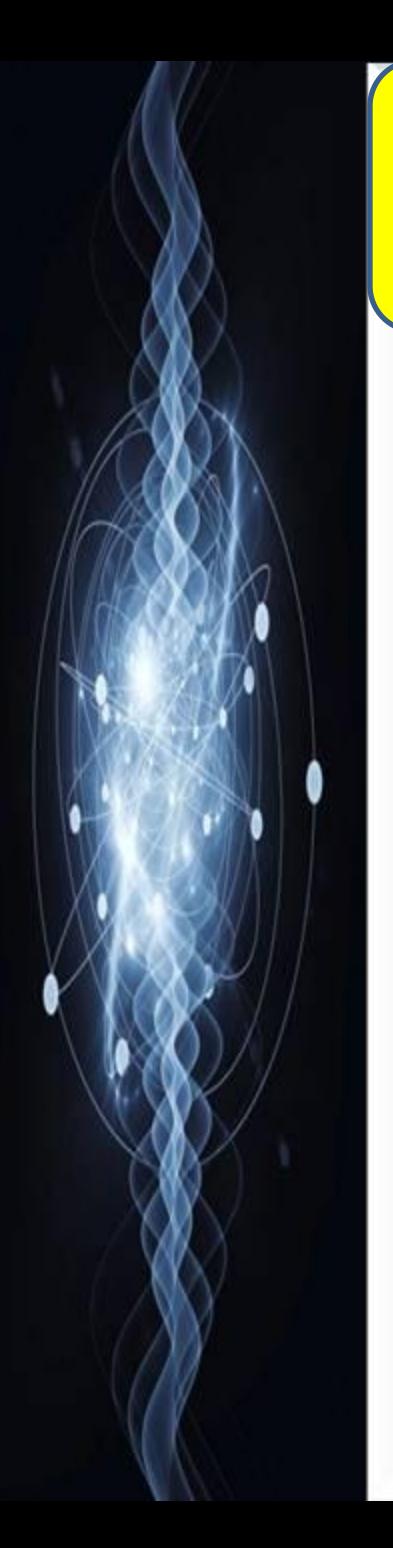

## **Решаем задачи**

- •Уровень 1
- •Составьте программу умножения элементов массива.
- •Уровень 2
- •Составьте программу для определения количества положительных элементов массива.
- •Уровень 3
- •Составьте программу для расчета произведения положительных элементов массива.

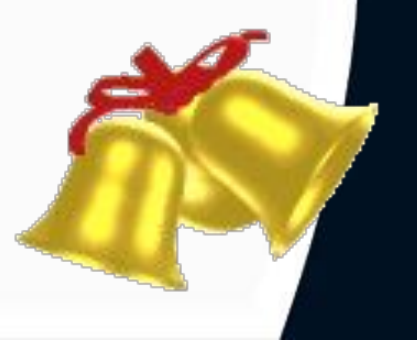

# **Домашнее**

## **задание:** Параграф<sup>48</sup>

Стр. 243-248

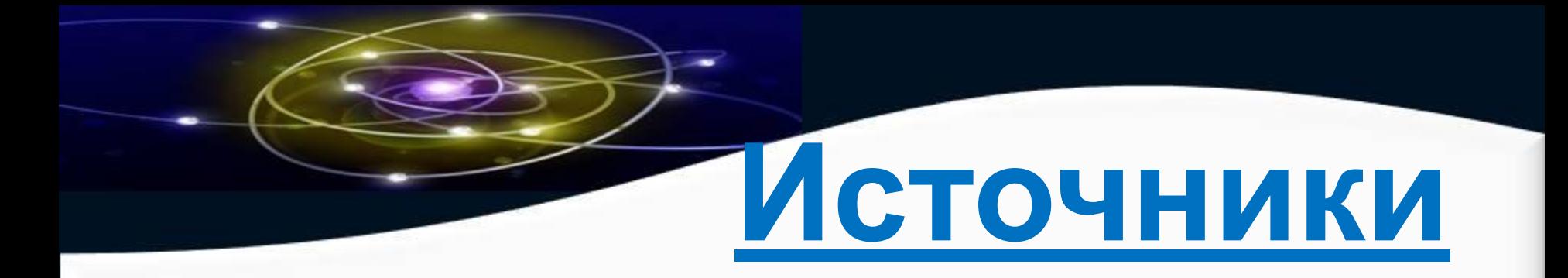

- **1. http://school-collection.edu.ru/**
- **2. http://metodist.lbz.ru/**
- **3. http://www.metod-kopilka.ru**
- **4. http://rebus1.com/index.php?item=rebus\_generat or&enter=1 – генератор ребусов**
- **5. Графическое оформление Lenagold.ru**

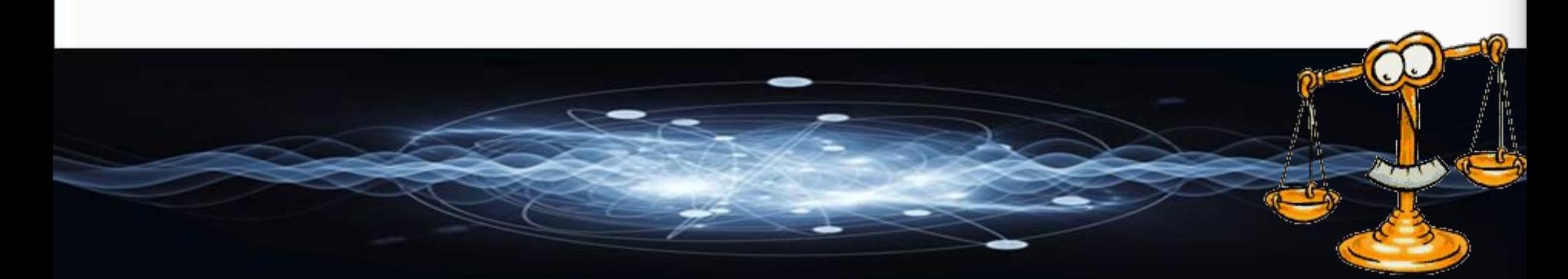